# **Abschlussarbeit zur Integralrechnung**

- **1. Aufgabenstellung – Definitionen:** Erklären Sie folgende Begriffe:
	- a) Stammfunktion:

b) Riemannsche Summe:

c) Integrand:

d) Partielle Integration:

#### **2. Aufgabenstellung – Stammfunktionen:**

Bestimmen Sie für die folgenden Funktionen die Stammfunktionen!

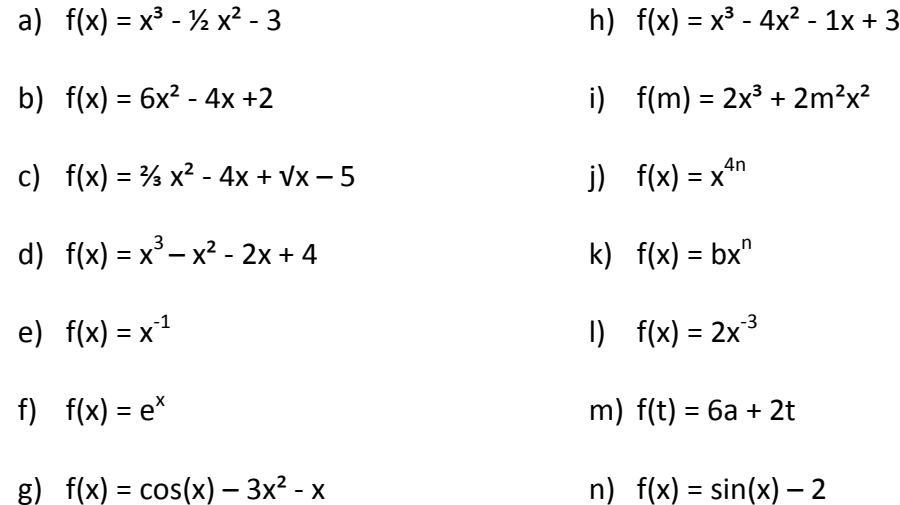

#### **3. Aufgabenstellung – Integration:**

Berechnen Sie die angegebenen bestimmten Integrale!

$$
\int_{-1}^{2} (x^3 + x^2 - 1) dx \qquad \qquad \int_{-1}^{4} (x^2 - 1) dx
$$

$$
\int_{0}^{\pi} (sin(x) - cos(x)) dx \qquad \int_{-1}^{1} (e^{2x} - x^3 + 2) dx
$$

$$
\int_{-3}^{-2} (x^2 + 3x + 2) dx \qquad \qquad \int_{0}^{2} (4x - x^2 + \frac{1}{2}x + 2) dx
$$

$$
\int_{1}^{2} (\frac{1}{x} - x^2 + 4) dx \qquad \qquad \int_{\frac{\pi}{4}}^{\frac{3\pi}{4}} (sin(x) - \frac{1}{cos^2(x)}) dx
$$

#### **4. Aufgabenstellung – Gesamtflächeninhalt:**

Berechnen Sie den Gesamtflächeninhalt A für die einzelnen Funktionen über dem Intervall [a,b]!

- a)  $f(x) = x^3 2$   $-1 \le x \le 3$
- b)  $f(x) = x^2 + 3x 2$   $-2 \le x \le 1$
- c)  $f(x) = cos(x)$  -π  $\le x \le \pi$
- d)  $f(x) = x^2 1$  -2  $\le x \le 1$

## **5. Aufgabenstellung – Fläche zwischen zwei Graphen:**

Berechnen Sie den Gesamtflächeninhalt A, der durch die beiden Graphen f und g eingeschlossen wird!

a) 
$$
f(x) = x^2 - 1
$$
  
\n $g(x) = x + 3$   
\nb)  $f(x) = -(x + 1)^2 + 4$   
\n $g(x) = x^2 + 1$   
\nc)  $f(x) = 0.1x^3$   
\n $g(x) = x$   
\nd)  $f(x) = sin(x)$   
\n $g(x) = cos(x)$   
\n $0 \le x \le \pi$ 

## **6. Aufgabenstellung – Integrationstechniken:** Berechnen Sie die folgenden Aufgaben mithilfe der partiellen Integration!

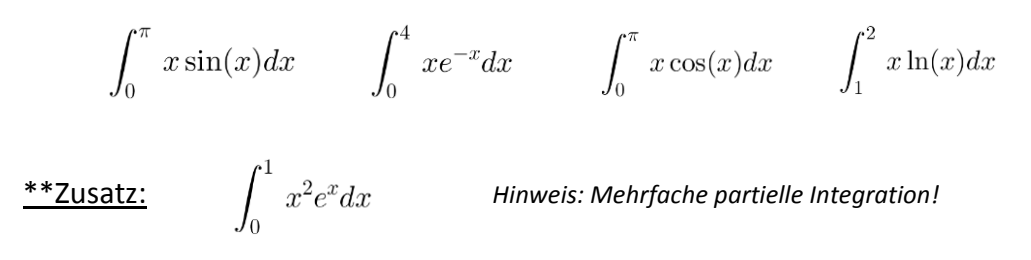

Berechnen Sie die folgenden Aufgaben mithilfe der Substitutionsmethode!

$$
\int_{1}^{2} 2x \ln(x^{2}) dx \qquad \int_{1}^{2} e^{4-2x} dx \qquad \int_{-2}^{2} \frac{10}{(x-4)^{5}} dx \qquad \int_{0}^{2} (x-1-e^{-\frac{1}{2}x}) dx
$$

### **7. Aufgabenstellung – GeoGebra:**

Diese Aufgabenstellung ist mithilfe des Programmes "GeoGebra" zu lösen. Die einzelnen Arbeitsaufträge finden Sie hier:

Öffnen Sie das Programm "GeoGebra" und speichern Sie das neue File unter *Familienname.ggb*!

1. Visualisieren Sie die Funktionen  $f(x)$  und  $g(x)!$ 

 $f(x) = -0.5x^2 + 2x$  $a(x) = x^3 - 6x^2 + 9x$ 

Berechnen Sie:

- 2. Nullstellen  $(N_1, N_2)$  von  $f(x)$
- 3. Ober-, und Untersumme von f(x) im Intervall  $[N_1, N_2]$  für n=10 und n=50 (Verwenden Sie für die Berechnung den Schieberegler!) Beschreiben Sie den Zusammenhang zwischen der Anzahl der Teilintervalle (n) und der Ober-, und Untersumme!
- 4. Integral von f(x) zwischen den Grenzen N\_1 und 2
- 5. Integral von f(x) oberhalb der x-Achse
- 6. Schnittpunkte von  $f(x)$  und  $g(x)$
- 7. Integral zwischen den Graphen f(x) und g(x)
- \*\*Zusatz: 1. Ableitung von  $f(x)$  und  $g(x)$